## **British Museum**

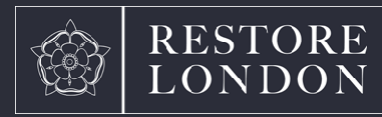

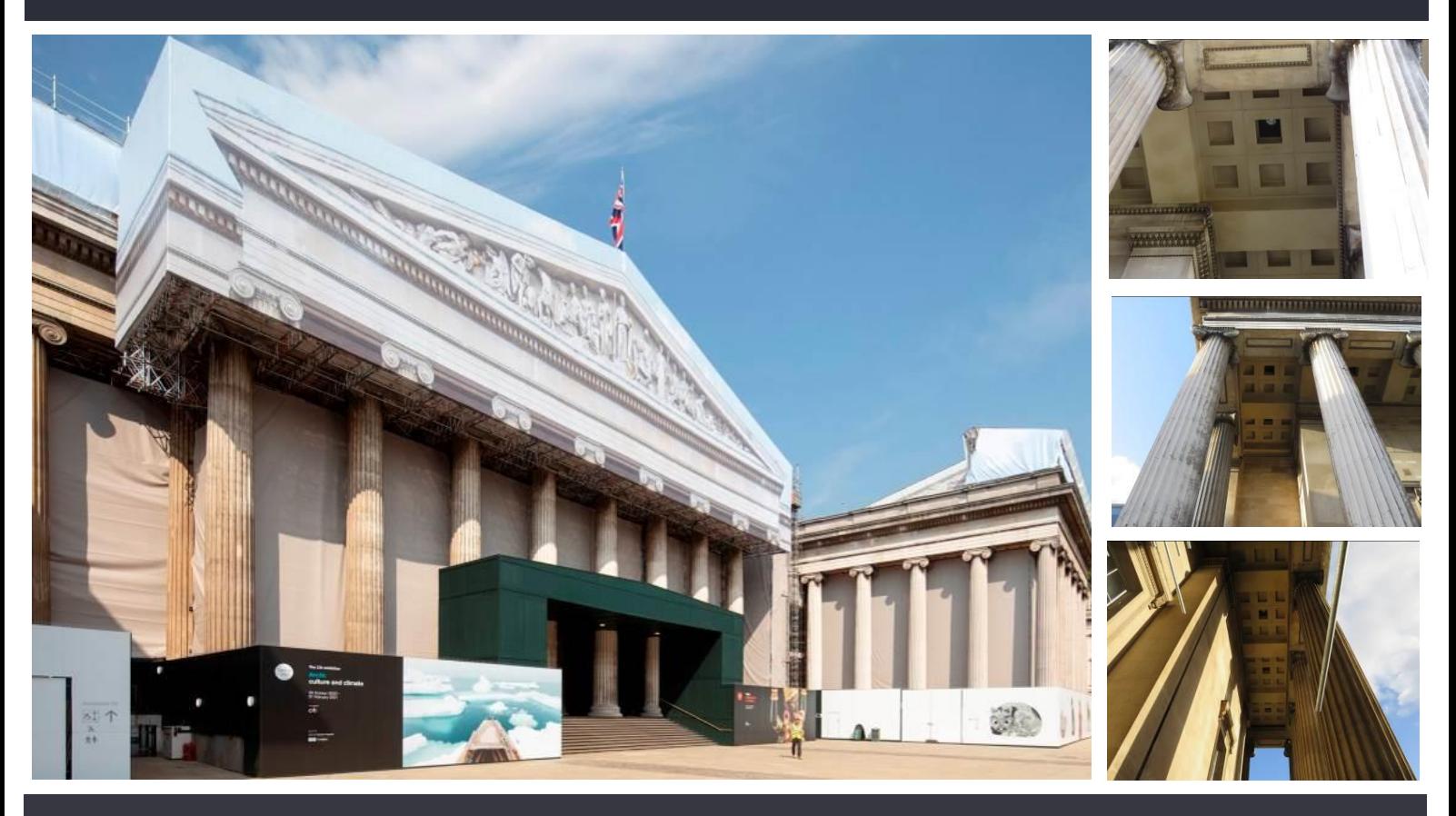

"Restore London completed the works to a very high standard. The temporary guttering and protection system they installed worked brilliantly to contain the spent materials. Their team were of great assistance throughout, and we hope to continue working with them in the future."

Ben Slater - Curo Construction Ltd

## Scope of Works

Restore London have successfully carried out a variety of repair & restoration projects at the Grade I Listed British Museum. Having completed various paving works to the East Forecourt & a number of the Galleries, we have carried out technically complex specialist paint removal of the ornate lime plaster soffits along the imposing South colonnade which were found to be degrading and required specialist attention. Works have involved stripping of damaging and unsightly white paint & restoration. Continuing Maintenance works include internal stone (sourcing / matching, installing out of hours) Restoration & refurbishment to windows within Gallery 33 & samples in the white wing on timber floor restoration and cleaning of original Portland stone corridors and steps.

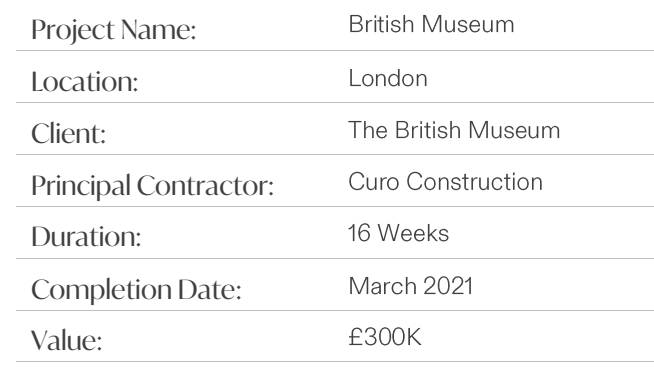

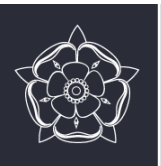